# **PRAKTIKUM APLIKASI WEB**

# **DAY 5**

**(JAVA SCRIPT TINGKAT LANJUT)** 

## **JAVA SCRIPT TINGKAT LANJUT**

#### **1. Percobaan 1 (string object)**

Source js1.html : <HTML>  $<$ HEAD $>$ <TITLE>Contoh Program Javascript</TITLE> </HEAD> <SCRIPT language="Javascript"> function test () { var str="Latihan Java Script" document.write("<br/>\*/>"+"Menggunakan Anchor"+"<br/>\*/>") document.write(str.anchor("myanchor")) document.write("<br/>\*\*+"Menggunakan big() untuk tulisan lebih besar"+"<br/>\*>>") document.write(str.big()) document.write("<br/>\*/>"+"Menggunakan bold()"+"<br/>\*/>>") document.write(str.bold()) document.write("<br>"+"Menggunakan charAt() untuk menampilkan karakter yang dipilih"+"<br>") document.write(str.charAt(1)) document.write("<br/>\*\*+"Menggunakan charCodeAt(), mengkonversi karakter yang ditampilkan dalam kode unicode"+"<br/>  $\forall$ br>") document.write(str.charCodeAt(1)) document.write("<br/>\*/>"+"Menggunakan concat(), untuk menggabungkan 2 string"+"<br/>\*/>>") var str1=" Tingkat Lanjut" document.write(str.concat(str1)) document.write("<br/>\*br>"+"Menggunakan fixed()"+"<br/>\*br>") document.write(str.fixed()) document.write("<br/>\*br>"+"Menggunakan Fontcolor()"+"<br/>\*br>") document.write(str.fontcolor("Red")) document.write("<br/>\*/>"+"Menggunakan Fontsize()"+"<br/>\*/>") document.write(str.fontsize(7)) document.write("<br/>\*br>"+" String.fromCharCode()"+"<br/>\*br>") document.write(String.fromCharCode(72,69,76,76,79)) document.write("<br/>br />") document.write(String.fromCharCode(65,66,67)) document.write("<br/>\*/>"+"Menggunakkan indexOf()"+"<br/>\*/>")  $document.write(str.indexOf("Latinan") + "  
for/>")$ document.write(str.indexOf("Java") + "<br/>  $\langle$ br  $/$ >") document.write(str.indexOf("Script")) document.write("<br/>br>"+"Menggunakkan italics ()"+"<br/>br>") document.write(str.italics()) document.write("<br/>\*\*)"+"Menggunakkan lastIndexOf ()"+"<br/>\*)">")  $document.write(str-lastIndexOf("Latinian") + "  
for/>")$  $document.write(str.lastIndexOf("Java") + "  
for/>")$ document.write(str.lastIndexOf("script")) document.write("<br/>\*/>>"+"Menggunakkan link ()"+"<br/>\*/>>") document.write(str.link("http://www.detik.com")) document.write("<br/>\*/>"+"Menggunakkan math()"+"<br/>\*/>")  $document.write(str.math("Java") + "  
c'')$ document.write(str.match("java") + "<br/> \le />") document.write(str.match("javva") + "<br/> \le />") document.write(str.match("javaa")) document.write("<br/>\*br>"+"Menggunakkan replace()"+"<br/>\*br>") document.write(str.replace(/Java/, "Jawa")) document.write("<br/>\*/>"+"Menggunakkan search()"+"<br/>\*/>>") document.write(str.search(/Java/)) document.write("<br/>\*/>"+"Menggunakkan slice()"+"<br/>\*/>")

```
document.write(str.slice(6)) 
document.write("<br/>*/>>"+"Menggunakkan small()"+"<br/>*/>>")
document.write(str.small()) 
document.write("<br/>*br>"+"Menggunakkan split()"+"<br/>*br>")
document.write(str.split(" ") + "<br/> \cdot />")
document.write(str.split("") + "<br/> for />")document.write(str.split(" ",3)) 
document.write("<br/>*br>"+"Menggunakkan strike()"+"<br/>*br>")
document.write(str.strike()) 
document.write("<br/>*/>"+"Menggunakkan sub()"+"<br/>*/>")
document.write(str.sub()) 
document.write("<br/>*br>"+"Menggunakkan substr()"+"<br/>*br>")
document.write(str.substr(3))
document.write("<br/>*/>"+"Menggunakkan substring()"+"<br/>*/>")
document.write(str.substring(3,7)) 
document.write("<br/>*/>"+"Menggunakkan sup()"+"<br/>*/>")
document.write(str.sup()) 
document.write("<br/>*br>"+"Menggunakkan toLowerCase ()"+"<br/>*br>")
document.write(str.toLowerCase()) 
document.write("<br/>*br>"+"Menggunakkan toUpperCase ()"+"<br/>*br>")
document.write(str.toUpperCase()) 
} 
</SCRIPT> 
<BODY> 
<input type="button" name="button1" value="String Object" onclick=test()> 
</BODY> 
 </HTML>
```
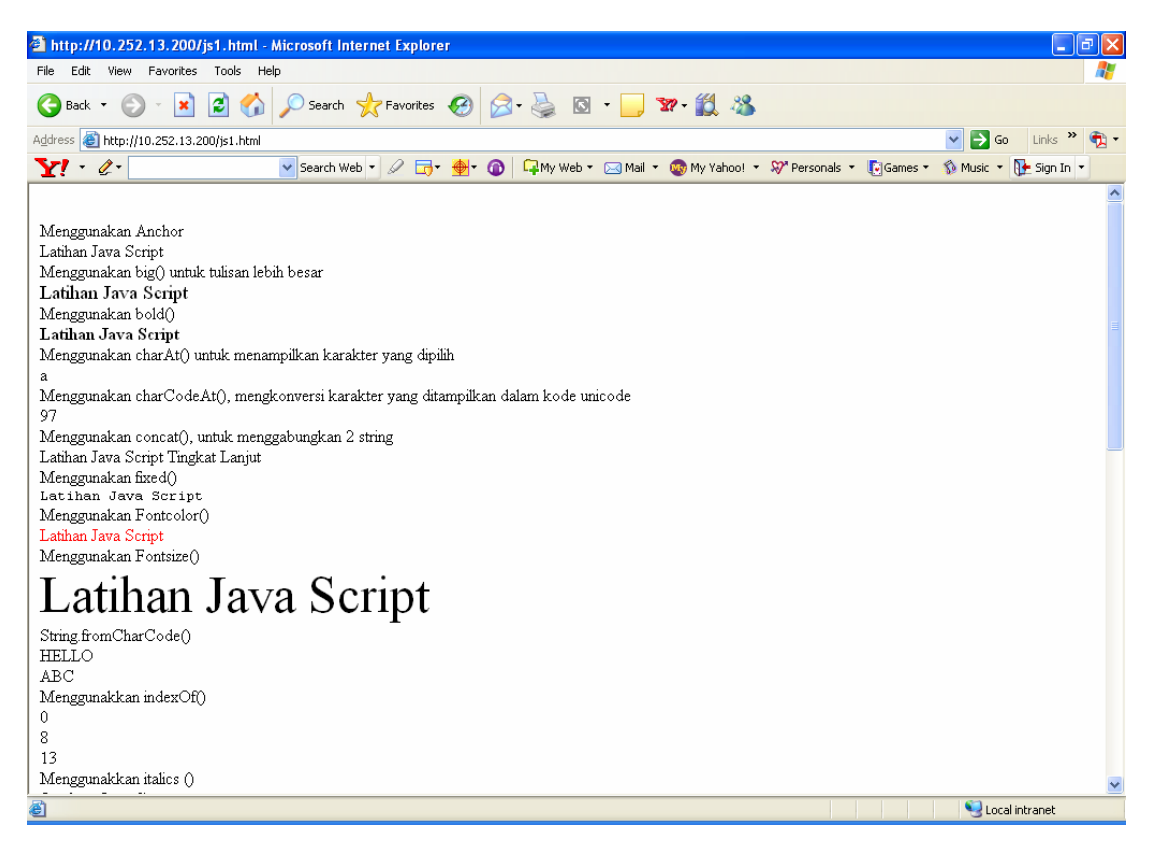

### **2. Percobaan 2 (array object-concat)**

```
Source Code js2.html :
<HTML> 
<HEAD> 
<TITLE>Contoh Program Javascript</TITLE> 
< /HEAD> \,<BODY>
<script type="text/javascript">
```
var arr  $=$  new Array(3)  $arr[0] = "Jani"$  $arr[1] = "Tove"$  $arr[2] = "Hege"$ 

var arr $2$  = new Array(3)  $\ar{r2}[0] = "John"$  $arr2[1] = "Andy"$  $arr2[2] = "Wendy"$ 

document.write(arr.concat(arr2))

</script>  $<$ /BODY>  $<$ /HTML $>$ 

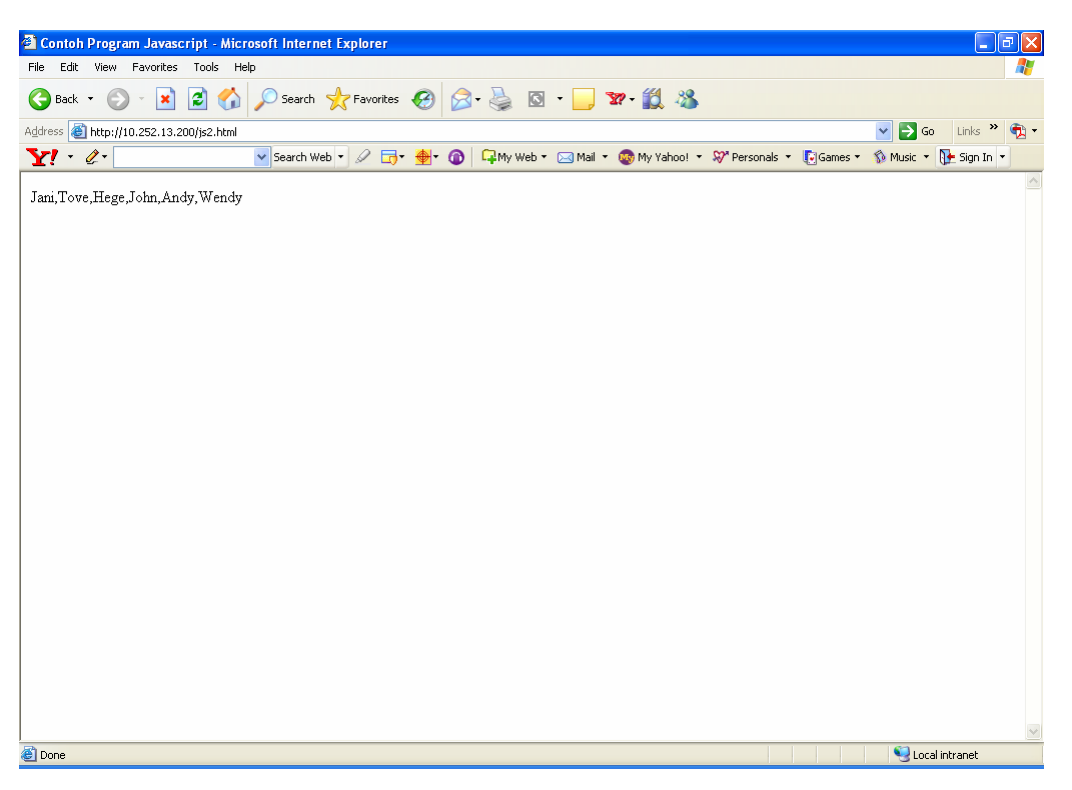

### **3. Percobaan 3 (array object-join)**

Source Code js3.html : <HTML> <HEAD> <TITLE>Contoh Program Javascript</TITLE> </HEAD> <BODY> <script type="text/javascript"> var arr  $=$  new Array(3)  $arr[0] = "Jani"$  $arr[1] = "Hege"$  $arr[2] = "Stale"$  $document.write(arr.join() + "< br />")$ document.write(arr.join(".")) </script> </BODY>  $<$ /HTML $>$ 

Hasil :

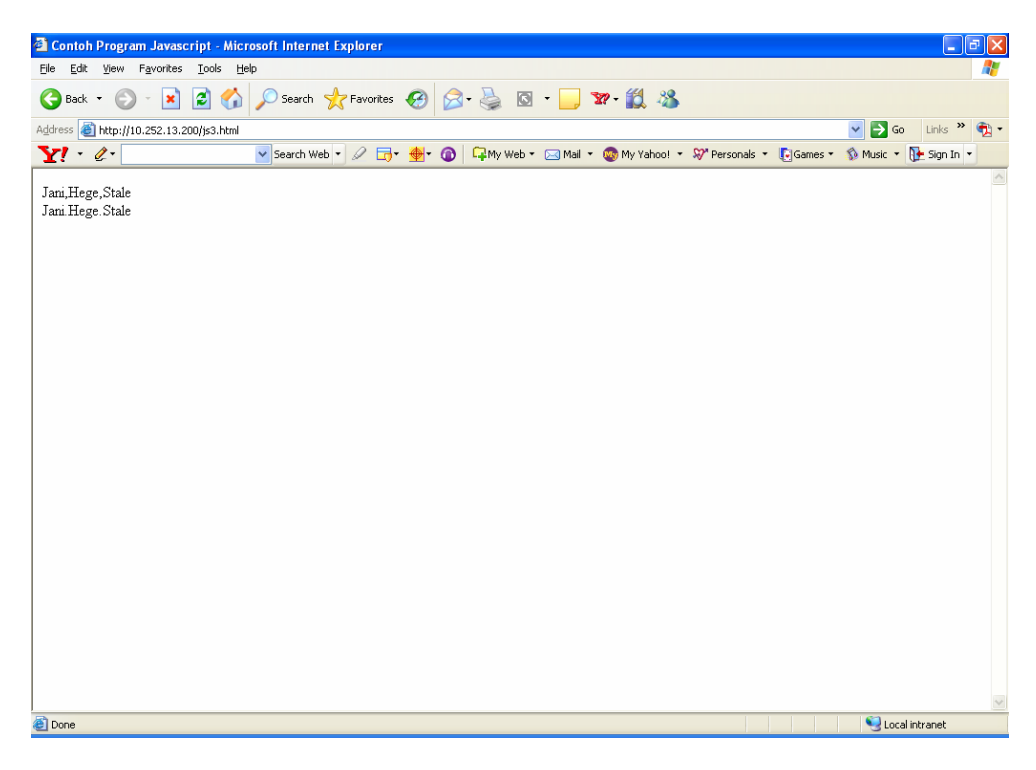

**4. Percobaan 4 (array object-pop)** 

Source Code js4.html : <HTML> <HEAD> <TITLE>Contoh Program Javascript</TITLE> </HEAD>  $<$ BODY $>$ <script type="text/javascript"> var arr = new Array(3)  $arr[0] = "Jani"$  $arr[1] = "Hege"$  $arr[2] = "Stale"$  $document.write(arr + "  
<")$  $document.write(arr.pop() + "< br >")$ 

document.write(arr) </script> </BODY>  $\langle$ HTML $>$ 

Hasil :

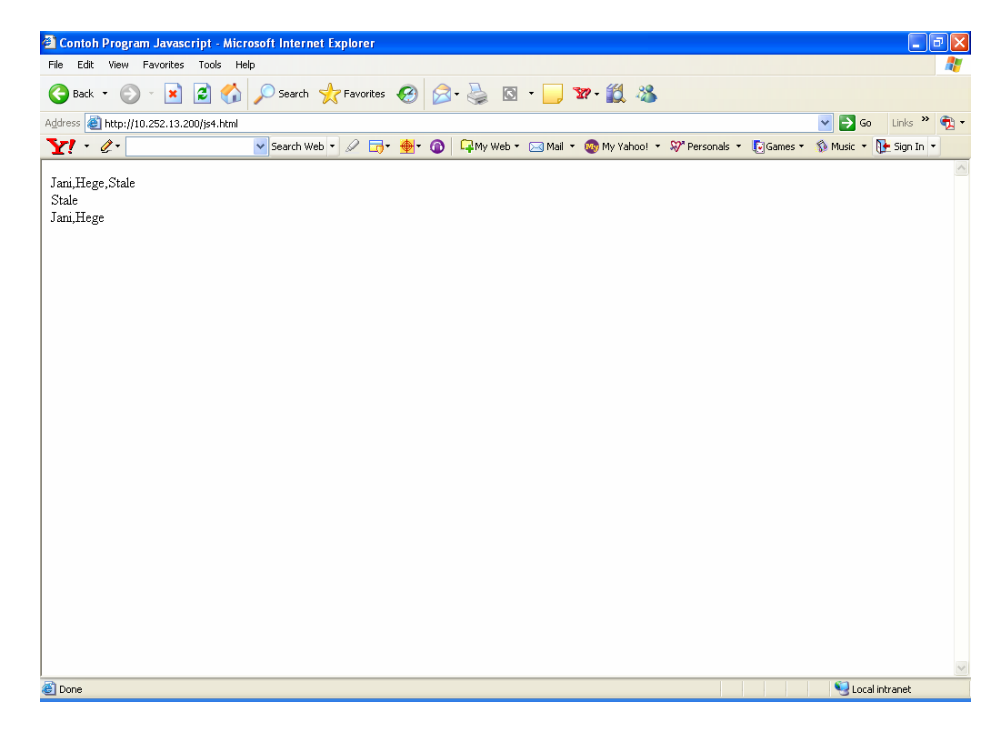

**5. Percobaan 5 (array object-push)**  Source Code js5.html : <HTML> <HEAD> <TITLE>Contoh Program Javascript</TITLE>  $<$  HEAD>  $\,$  $<$ BODY> <script type="text/javascript"> var arr = new Array(3)  $arr[0] = "Jani"$  $arr[1] = "Hege"$  $arr[2] = "Stale"$  $document.write(arr + "  
2")$  $document.write(arr.push("Kai Jim") + "  
for/>")$ document.write(arr) </script>  $<$ /BODY>  $<$   $\!\!/\!\!$  HTML>  $\!\!$ 

```
Hasil :
```
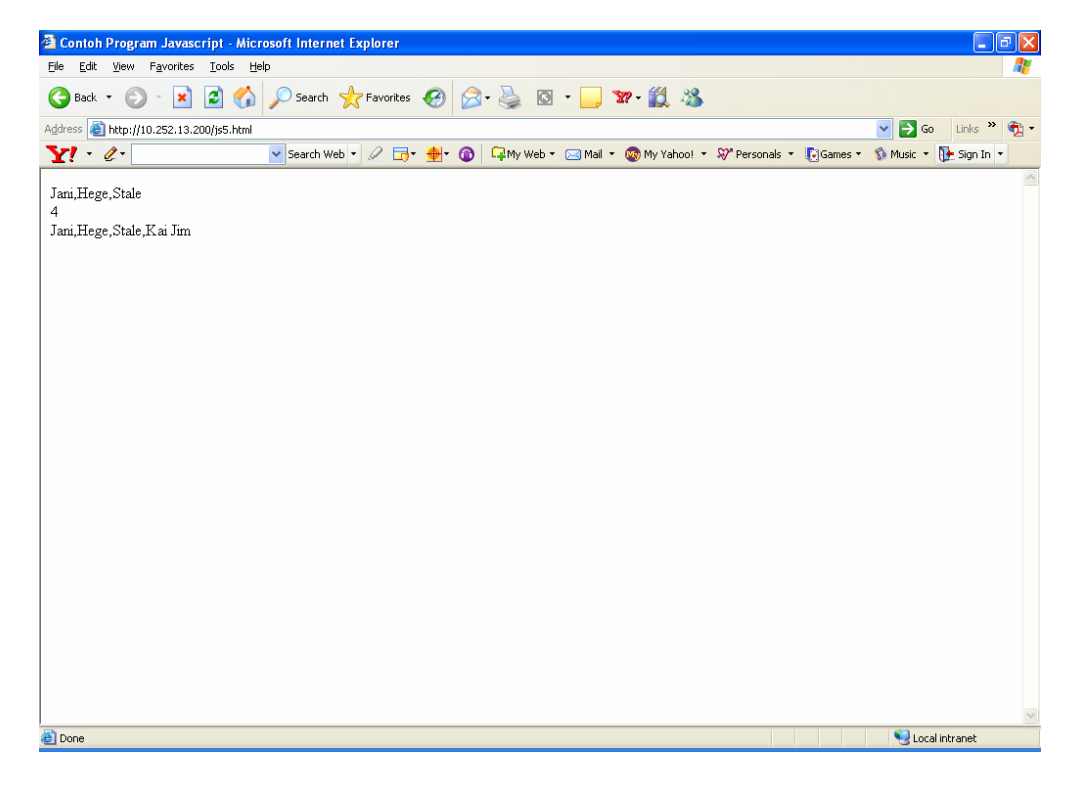

```
6. Percobaan 6 (array object-reverse)
```

```
Source Code js6.html :
<HTML> 
<HEAD> 
<TITLE>Contoh Program Javascript</TITLE> 
</HEAD>
<BODY><script type="text/javascript"> 
var arr = new Array(3)
arr[0] = "Jani"arr[1] = "Hege"arr[2] = "Stale"document.write(\arctan x + \arctan x)document.write(arr.reverse()) 
</script> 
</BODY>
</HTML>
```

```
Hasil :
```
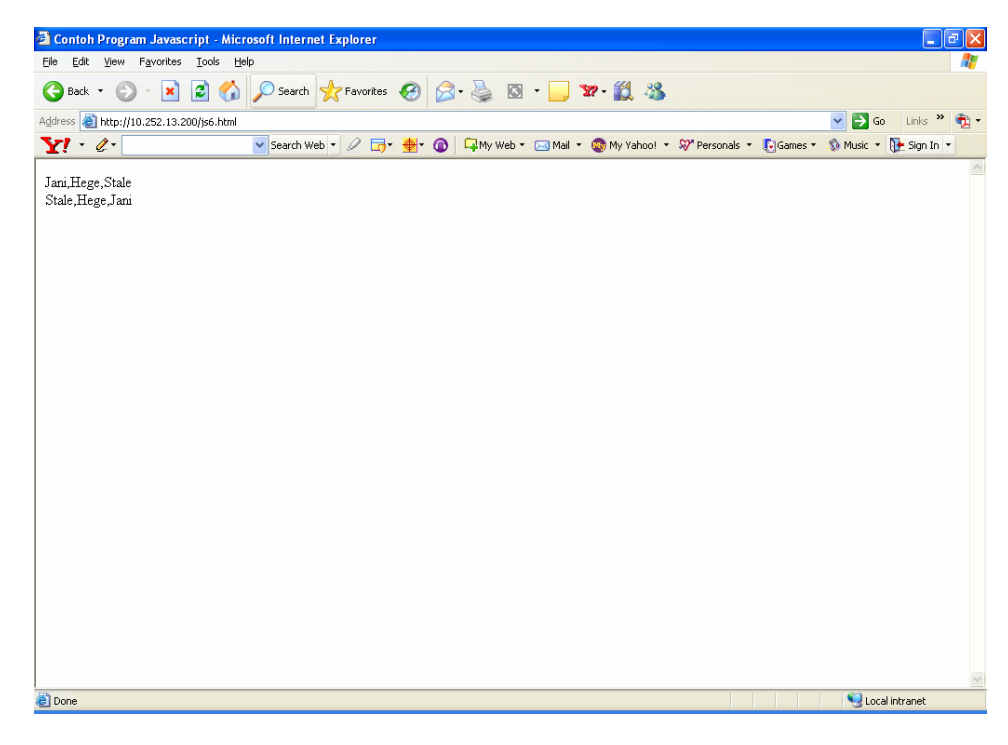

**7. Percobaan 7 (array object-shift)** 

Source Code js7.html : <HTML> <HEAD> <TITLE>Contoh Program Javascript</TITLE>  $<$ /HEAD $>$  $<$ BODY> <script type="text/javascript"> var arr  $=$  new Array(3)  $arr[0] = "Jani"$  $arr[1] = "Hege"$  $arr[2] = "Stale"$  $document.write(arr + "  
~')$  $document.write(arr.shift() + "< br' >")$ document.write(arr) </script> </BODY> </HTML>

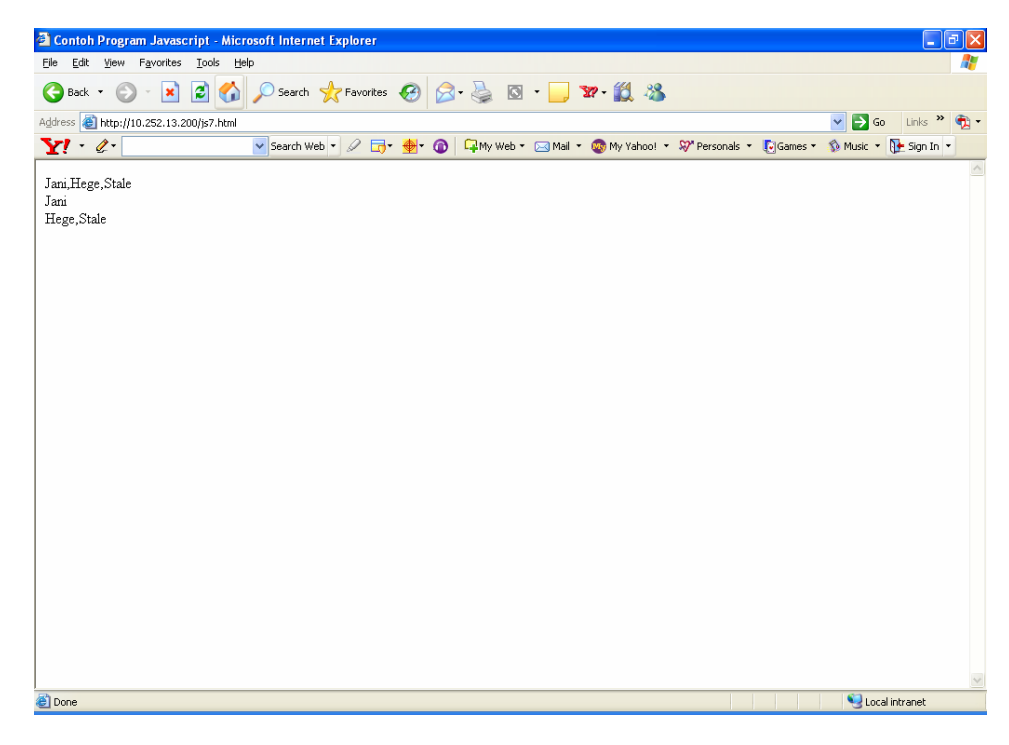

**8. Percobaan 8 (array object-slice)** 

```
Source Code js8.html :
<HTML> 
<HEAD> 
<TITLE>Contoh Program Javascript</TITLE> 
</HEAD><BODY>
<script type="text/javascript"> 
var arr = new Array(3)
arr[0] = "Jani"arr[1] = "Hege"arr[2] = "Stale"document.write(\arctan x + \arctan x)document.write(arr.size(1) + "< br >")document.write(arr) 
</script> 
</BODY> 
</HTML>
```
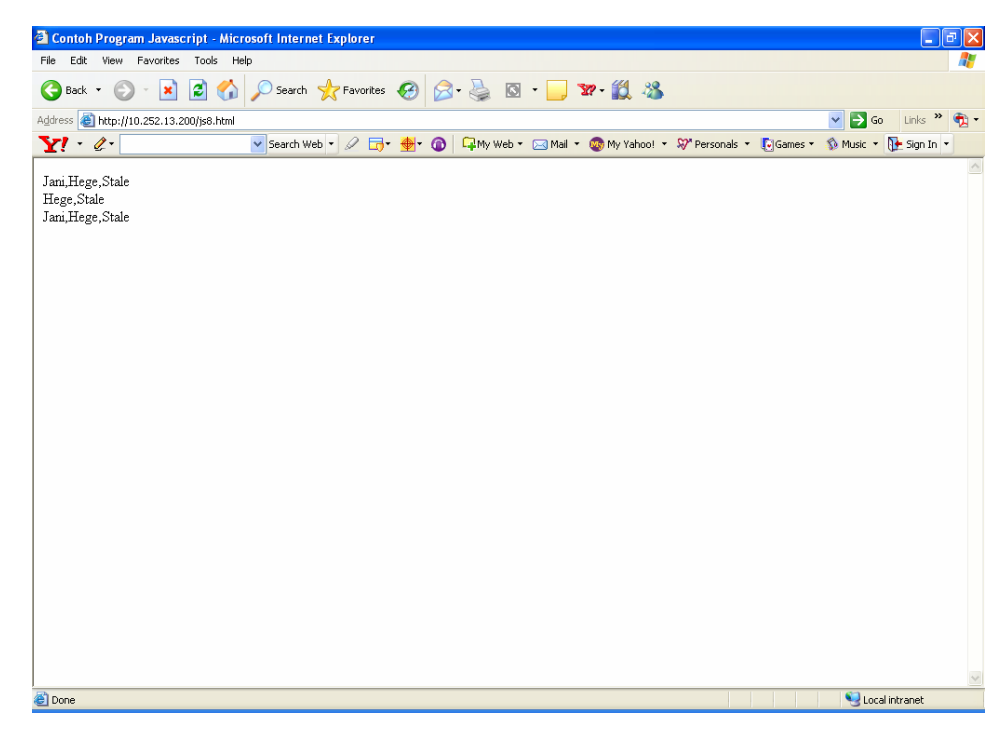

**9. Percobaan 9 (array object-sort)** 

Source Code js9.html : <HTML> <HEAD> <TITLE>Contoh Program Javascript</TITLE>  $<$ /HEAD $>$  $<$ BODY> <script type="text/javascript"> var arr  $=$  new Array(6)  $arr[0] = "Jani"$  $arr[1] = "Hege"$  $arr[2] = "Stale"$  $\arr[3] = "Kai Jim"$  $arr[4] = "Borge"$  $arr[5] = "Tove"$ document.write(arr + "<br/> />") document.write(arr.sort()) </script> </BODY> </HTML>

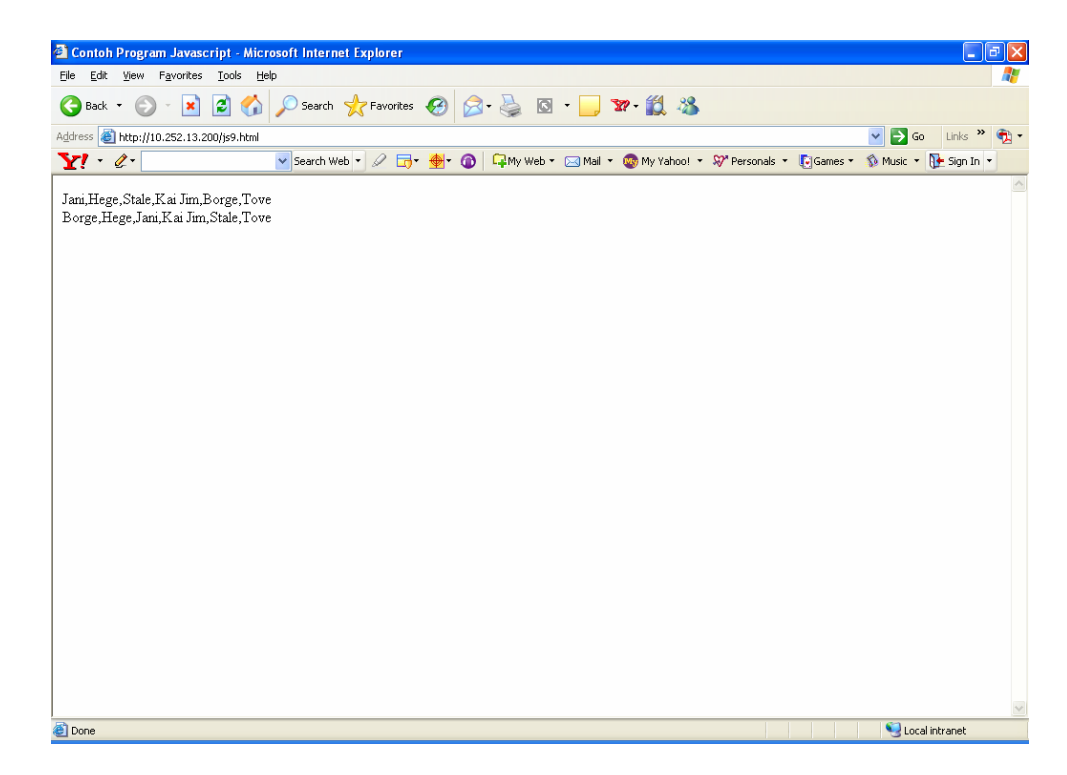

**10. Percobaan 10 (array object-splice)** 

```
Source Code js10.html :
<HTML> 
<HEAD> 
<TITLE>Contoh Program Javascript</TITLE> 
</HEAD> 
<BODY><script type="text/javascript"> 
var arr = new Array(5)arr[0] = "Jani"arr[1] = "Hege"arr[2] = "Stale"arr[3] = "Kai Jim"arr[4] = "Borge"document.write(arr + "<br>2")arr.splice(2,0,"Lene") 
document.write(arr + "<br>2")</script> 
</BODY>
\triangleHTML>
```

```
Hasil :
```
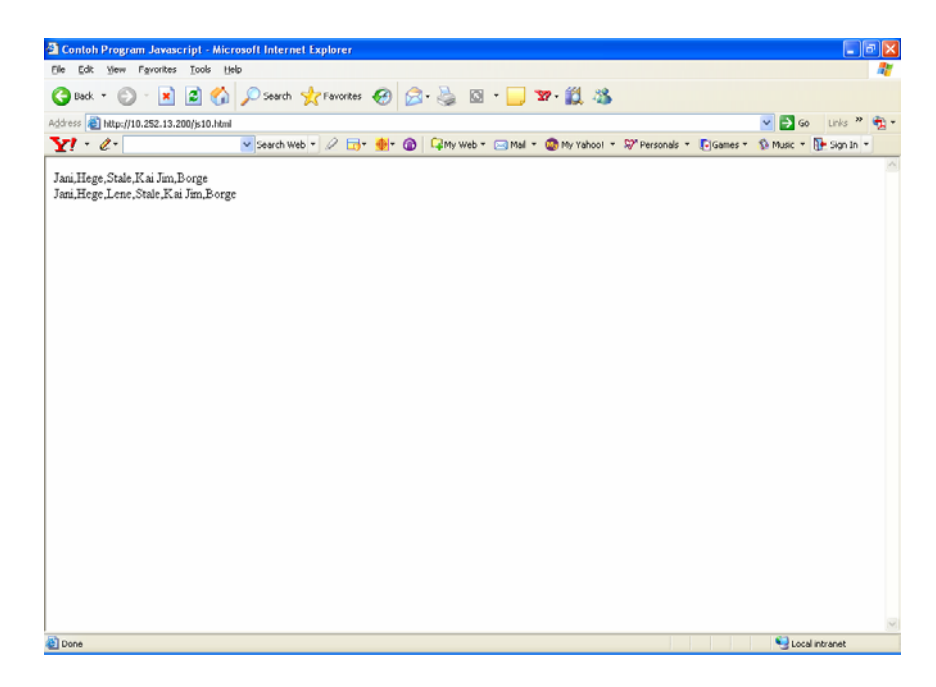

```
11. Percobaan 11 (array object-toString()) 
    Source Code js11.html :
    <HTML> 
    < HEAD><TITLE>Contoh Program Javascript</TITLE> 
    </HEAD> 
    <BODY>
    <script type="text/javascript"> 
    var arr = new Array(3)
    arr[0] = "Jani"arr[1] = "Hege"arr[2] = "Stale"document.write(arr.toString()) 
   </script> 
    </BODY> 
    \langleHTML>
```
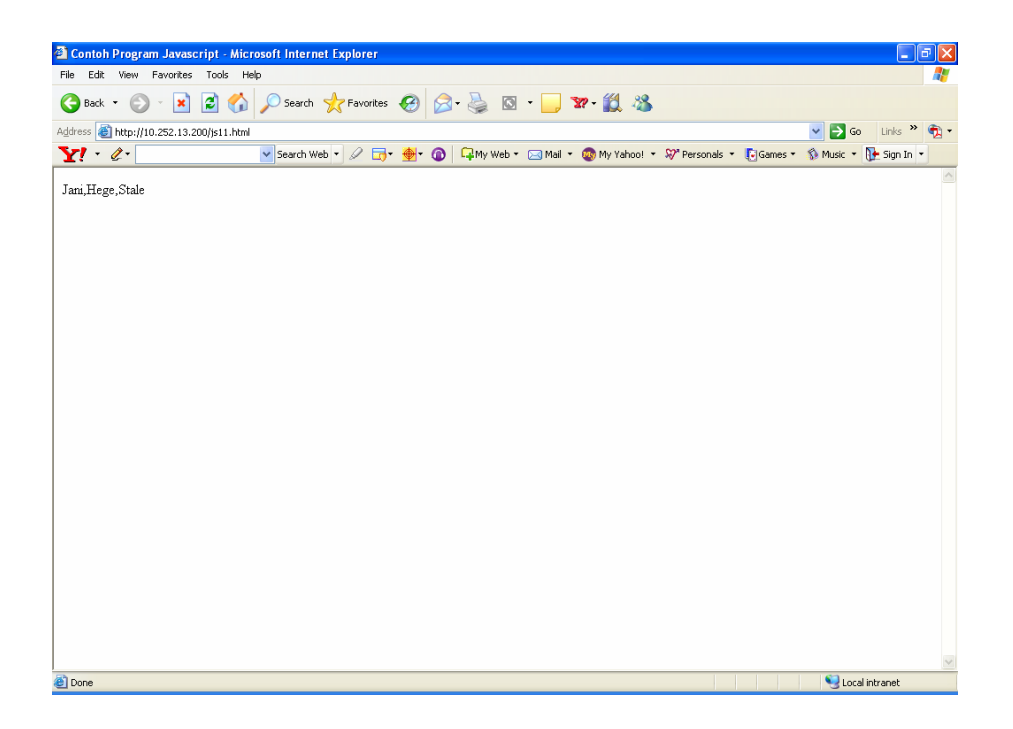

## **Tugas Praktikum :**

Masing-masing percobaan, anda jalankan dan anda lihat hasilnya. Tugas anda adalah menjelaskan masing-masing percobaan dengan format sebagai berikut :

1. Nama Percobaan Syntax : Definisi dan kegunaan syntax :

## Contoh :

## **2. Percobaan 2 (array object-concat)**

- Syntax : arrayObject.concat(arrayX,arrayX,......,arrayX)
- Definisi dan kegunaan syntax :

concat() digunakan untuk menggabungkan dua atau lebih array.

Tugas Dikumpulkan Minggu Depan